How to find the DUT elabel info. 1.Open settings 2.Find System 3.Certification

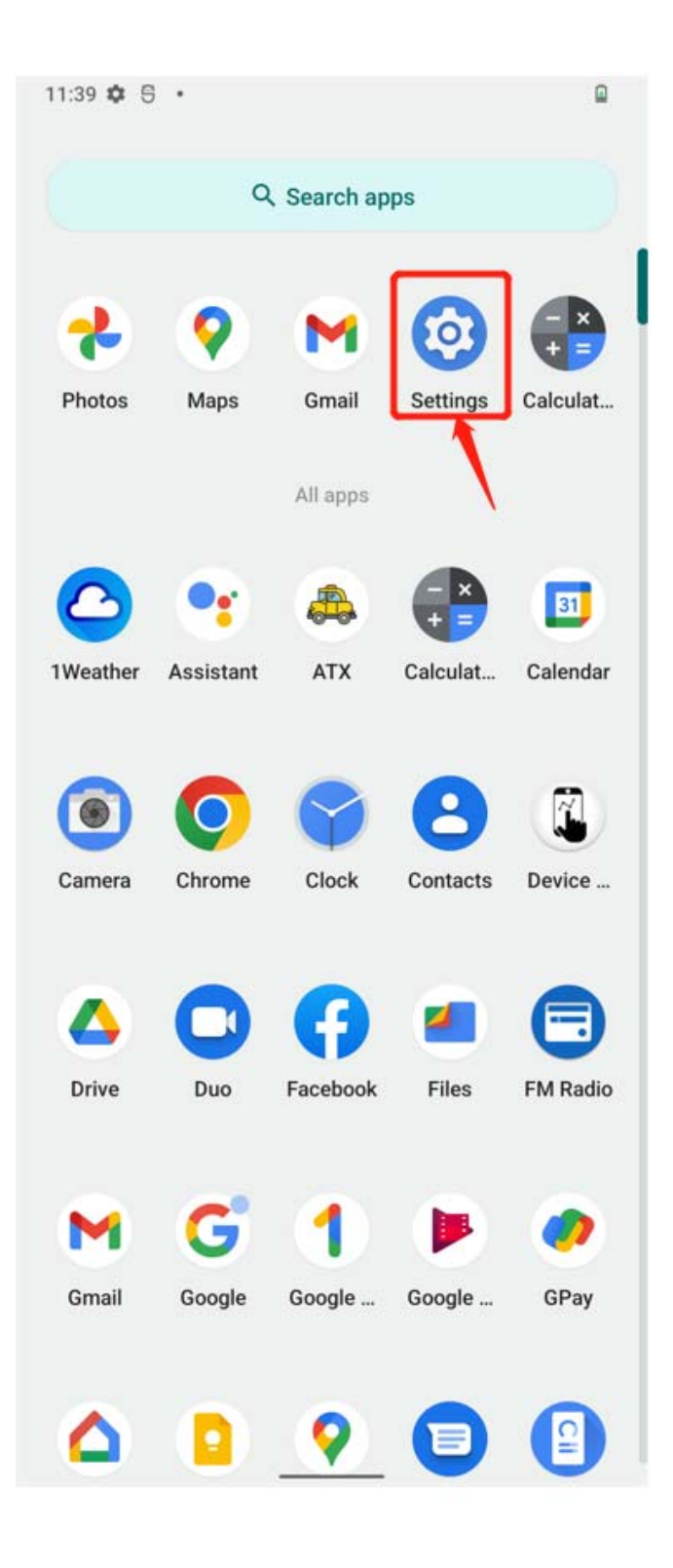

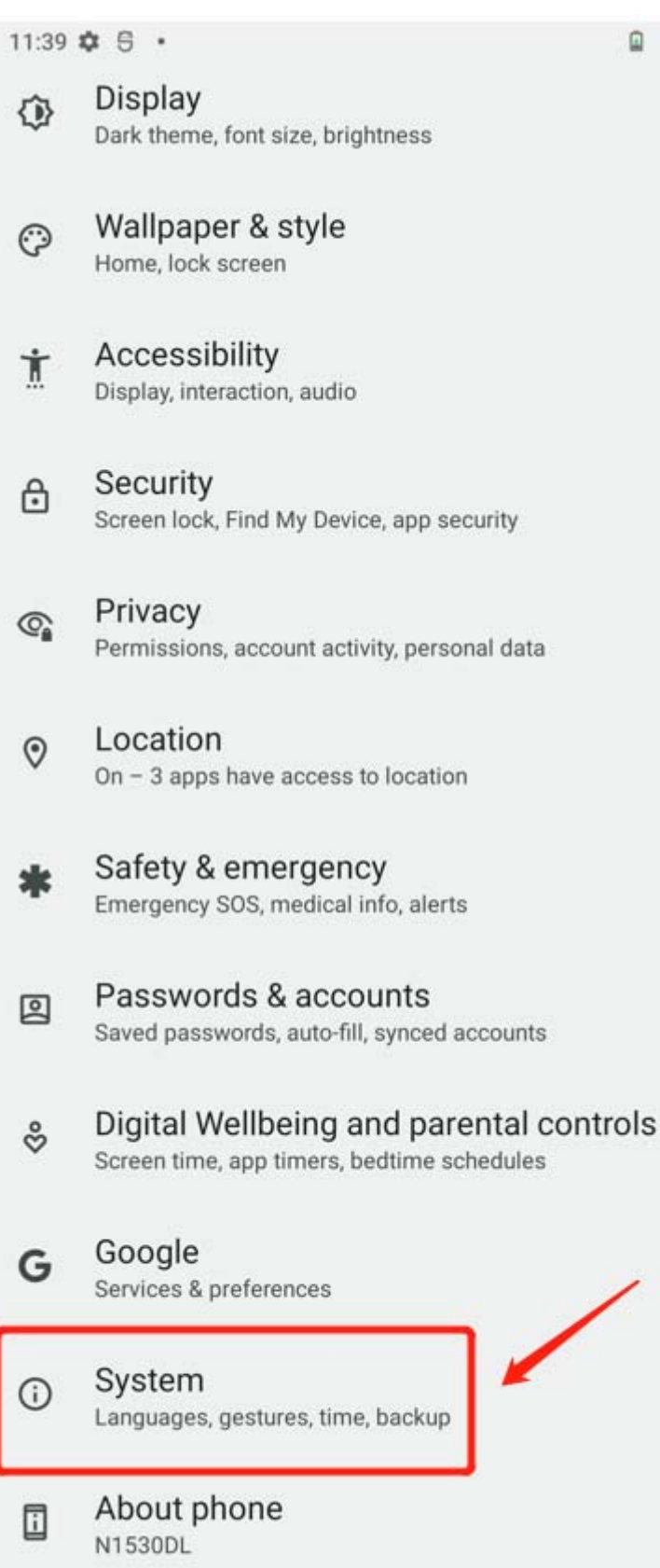

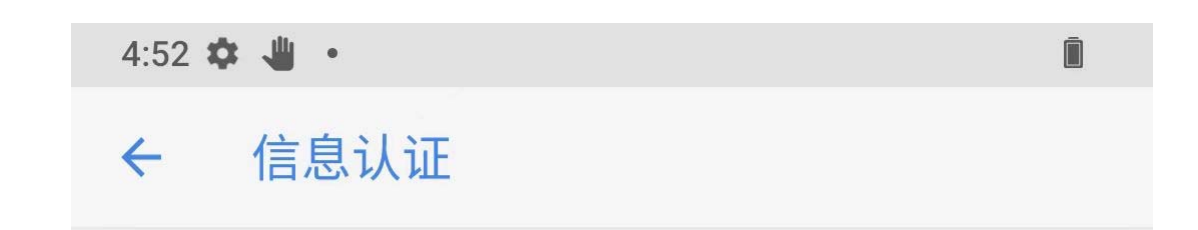

## Model: N1530DL

FCC ID: 2AJOTTA-1530